## File Destroyer Crack Activation Code With Keygen Free [Latest]

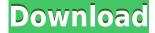

File Destroyer Registration Code Free [Updated] 2022

File Destroyer is a basic piece of software that was designed with a single goal in mind: help users delete a file permanently, thus blocking data recovery software from doing its job. There are only a few options to play with, but the idea behind the whole program is very

simple: File Destroyer can quickly shred files several times and rewrite the sectors, just to make sure no recovery app can get back the target file. Users are obviously prompted to choose the files they wish to remove, with the main window showing just a few details about them, including size and path. Drag and drop support is not available, which is quite a shame, so you have no other option than to use the built-in "Add" button to add new files to the queue. It's very important

to note that File Destroyer enables users to choose the number of times files shall be deleted and thus overwrite the data that could be later recovered. A progress bar is also available to keep you up-todate with the overall progress of the removal, but otherwise File Destroyer remains a very simple app. As you can see, it's pretty difficult to get lost in the interface and although a help file is not available, everybody should quickly figure out how to use it. Overall, if you're giving a

try to File Destroyer, there's no chance to be disappointed. It does its job very well and, what's more, it can be safely installed by both beginners and those more experienced.Q: unable to write a cron job from Magento admin, but it works in terminal I have a cron job configured in the admin panel, and it works fine. However when I do the same thing from a shell script, it doesn't work. I do have the permission to do crontab -e. What am I doing wrong? Here is my shell script:

#!/bin/bash cat >/tmp/vtmp.txt # Magento cron 0 0 2-17 \* \* \* php /home/dfwallace/public html/cr on/shell/sendtemps.php > /tmp/vtmp.txt This is the cronjob from Magento admin panel: \*/2 \* \* \* \* php /home/dfwallace/public html/cr on/shell/sendtemps.

File Destroyer Crack Activation Code With Keygen Download [Updated]

Keyboard macro and keyboard recorder for Windows. Each

keystroke is recorded and stored in a macro, allowing you to replay it in a snap when needed. Works with any Windows application that can capture mouse movements. Keyboard macros allow you to easily repeat a task, like pressing a button or running a script. They are particularly useful if you are writing a script and need to repeat the same action many times. Keyboard macros can be recorded on a keystroke basis, so you can record a key, and press the

same key multiple times, without the need to press the key again. You can record your keyboard shortcuts and remap them easily. Record keyboard shortcuts as hotkeys, or run macros stored as scripts. Keyboard macros can also be recorded as a dynamic macro, which will automatically record the keystrokes and send them to the Macro Recorder Window when you press the hotkey. Keyboard macros can be scheduled and run at a specific time or when you press a

hotkey. Macros can be set to run when you press a hotkey, when the application is inactive, when you press the mouse, or when you press a key. You can also re-record keyboard shortcuts at any time. You can also create custom keyboard shortcuts, using custom hotkeys and send them to the Macro Recorder Window. Keyboard macros can be configured to run in different modes. To create a keyboard macro for an application, right-click on the shortcut and select "Insert

Macro". Using the Configuration Wizard, you can select when to record the shortcut, what to record, when to run the shortcut, and whether to record it automatically or only when you press a key or mouse button. **KEYMACRO** Features: Record keyboard macros and keyboard shortcuts Easy to use and configure Automatically record keyboard shortcuts Hotkey and mouse click recordings Dynamic macro and dynamic hotkeys Batch recording and

options Themes, colors and configurations Auto starting and stopping the recorder Playback options Keyboard macro auto-configuration Record/Playback Keys You can create a keyboard shortcut or run a macro in a keyboard macro, by right-clicking on the keyboard shortcut and selecting "Insert Macro". Keyboard shortcut macro mode is the most common mode, but you can also record keyboard shortcuts as hotkeys or dynamic hotkeys. You can also create

dynamic hotkeys that record when you press a hotkey or mouse button, and send the 2edc1e01e8

File Destroyer is a basic piece of software that was designed with a single goal in mind: help users delete a file permanently, thus blocking data recovery software from doing its job. There are only a few options to play with, but the idea behind the whole program is very simple: File Destroyer can quickly shred files several times and rewrite the sectors, just to make sure no recovery app can get back the target file. Users

are obviously prompted to choose the files they wish to remove, with the main window showing just a few details about them, including size and path. Drag and drop support is not available, which is quite a shame, so you have no other option than to use the built-in "Add" button to add new files to the queue. It's very important to note that File Destroyer enables users to choose the number of times files shall be deleted and thus overwrite the data that could be later

recovered. A progress bar is also available to keep you up-todate with the overall progress of the removal, but otherwise File Destroyer remains a very simple app. As you can see, it's pretty difficult to get lost in the interface and although a help file is not available, everybody should quickly figure out how to use it. Overall, if you're giving a try to File Destroyer, there's no chance to be disappointed. It does its job very well and, what's more, it can be safely installed by both beginners and

those more experienced. file destroyer small ultimate File Destroyer is a basic piece of software that was designed with a single goal in mind: help users delete a file permanently, thus blocking data recovery software from doing its job. There are only a few options to play with, but the idea behind the whole program is very simple: File Destroyer can quickly shred files several times and rewrite the sectors, just to make sure no recovery app can get back the target file. Users

are obviously prompted to choose the files they wish to remove, with the main window showing just a few details about them, including size and path. Drag and drop support is not available, which is quite a shame, so you have no other option than to use the built-in "Add" button to add new files to the queue. It's very important to note that File Destroyer enables users to choose the number of times files shall be deleted and thus overwrite the data that could be later

https://techplanet.today/post/refx-nexus-dance-orchestra-expansion-pack-23

https://reallygoodemails.com/tatefizo

 $\underline{https://techplanet.today/post/best-download-idautomationc128lttf}$ 

https://techplanet.today/post/adobe-acrobat-xi-professional-1107-keygen-core-x-force-install

https://techplanet.today/post/softactivity-activity-monitor-crack-verified

https://techplanet.today/post/daz-poser-sex-animations-extra-quality

 $\underline{https://techplanet.today/post/tenorshare-android-data-recovery-4300-crack-final-nov2015-s-64-bit-verified}$ 

https://jemi.so/aerohydrodynamics-of-sailing-marchaj-pdf-download-verified

https://reallygoodemails.com/inemapuna

https://jemi.so/estructura-tridilosa-para-grandes-clarospdf

https://techplanet.today/post/senao-wireless-lan-usb-20-adapter-driver-download-link

https://techplanet.today/post/blur-game-english-language-pack-patcher-new

https://joyme.io/gypphixscurru

What's New In File Destroyer?

- Keep your data under control.
- No more data recovery
  nightmares.
  Get your data
  back even if it's protected by a
  password or file encryption
  program.
  Use it to remove
  personal data like pictures,
  videos, documents, audio files,

or computer data. • A simple and efficient program. File Destroyer Features: • A drag and drop feature is available for data removal. • File shredding and file writing. • Multiple files support and unlimited files. • Quick and Easy Shredding: Easy to use with a simple interface. • No more data recovery nightmares. • No more data recovery on Windows. • Overwrite files. • Safely remove personal data. • Protects your data from other users. • Hidden on start up. •

No hassles for sharing to other users. • Compatible with Windows 8, 8.1, 10, 7 and XP. • Simple and efficient. File Destroyer User Reviews: • Easy to use. • Simple software. • Works as advertised. • Easy to use. • So simple to use. • Easy to use and offers a lot of functions. • Easy to use, quick, and simple. • Efficient. • Very easy to use. • No issues with file processing. • Easy to use. • Easy to use and no issues with the software. • No issues with data recovery. • Easy to use. •

Easy to use and its free of cost.

 The simplest and fastest way to protect your data. • Works as advertised. • Works and the program has great reviews. • Works quickly. • Secure files. • Has good results. • Works like a charm. • Works perfectly. • Works like a charm. • The best data removal software. • Works with ease. • Simple software to use. • Easy and simple software. • Easy to use and compatible. • Works as described. • User friendly software. • Works as

- advertised. Works as advertised. Easy to use. Easy to use. Simple software.
- User friendly software. User friendly software. Works fast.
- Works as

Windows 7 64-bit OS: Windows 10 (64-bit) Processor: Intel Core i5-2500K @ 3.3 GHz or AMD FX-9590 @ 4.1 GHz Memory: 8 GB Graphics: NVIDIA GeForce GTX 1060 (6 GB) or AMD Radeon RX 480 (8 GB) DirectX: Version 11 Network: Broadband Internet connection Storage: 30 GB available space Sound Card: DirectX compatible Additional Notes: System requirements: Windows 7

http://www.reiten-scheickgut.at/appanalyze-crack-keygen/

https://op-immobilien.de/wp-content/uploads/levabrin.pdf

https://exoticmysticism.com/2022/12/12/jagware-msg-to-nsf-wizard-crack-torrent-activation-code-free-win-mac/

https://www.immateriellkulturarv.no/apexsql-bi-monitor-2018-06-0251-crack-free-3264bit/

https://www.albertofiorini.com/wp-content/uploads/2022/12/smilpas.pdf

https://hospiclinicsas.com/wp-content/uploads/2022/12/amadpry.pdf

https://yildizbursa.org/wp-content/uploads/2022/12/freegera.pdf

https://voxpopuli.kz/wp-content/uploads/2022/12/noncontiguous-text-selection.pdf

https://sugaringspb.ru/mapnik-2-04-crack-download-for-windows-2022/

https://www.viesteturismo.com/wp-content/uploads/2022/12/BACulator.pdf